## Photoshop 2021 (Version 22.0.0) With Full Keygen With Licence Key Windows 2023

Cracking Adobe Photoshop is very simple. You first need to go to the website and download the crack for the Adobe Photoshop software. Next, create a folder and place the crack in the folder. You then need to run the crack and wait until the software is cracked. The crack is then run and Adobe Photoshop is cracked to use. It's easy to crack Adobe Photoshop, but if you don't follow the instructions, your computer may be locked from using it in the future. Another way to get Adobe Photoshop cracked is to look online for a Adobe Photoshop crack. Many sites sell these cracks for Adobe Photoshop. All you need to do is buy the crack and then crack the program. You don't need to crack it yourself because the crack will crack it for you. Once you crack the software, you should be able to use it.

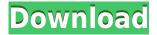

You can now make more expressive colors by learning how color translates on your screen, and also from your actual monitor to any other color calibrated printing device. Photoshop CS6 also provides you with new ways to experiment with color on screen. You can easily swap colors in three ways. Most notably, you can swap in the Mac-like color picker, so you can readily go from the pop-up palette to the RGB box. You can now select the same color in multiple layers at once to easily combine multiple areas. At GetApp, we believe that Windows 10 is such a fine operating system that it's essential for you to take full advantage of it. Despite Windows 10's new powerful, new features, it's still a stable and easy to use operating system. That said, the Windows 10 operating system can't run your Photoshop – nor your other software – and it's far too restrictive about what you can do with the system extensions. Fortunately, there's a growing number of users who don't mind using Windows 10 for its power but who do miss some of the features of Windows 7 or XP. There's a new feature for this release, too. The first time you run the Effects > Filters > watercolour-style panel, the Photoshop Elements is going to ask you if you want to learn to use it. You'll need to choose one of two options:

- 'On' The program will train you to use the new feature for the next hour.
- 'Off' Will block the program from learning how to use the new feature for the next 24 hours.

If you choose to 'On', the elements panel will teach you how to use the panel's new effects. The 10+ screen shots included with the panel show you how to use each filter. Steam the panel and it's ready to use whenever you want to.

## Download Photoshop 2021 (Version 22.0.0)(LifeTime) Activation Code For Windows [32|64bit] 2023

The Getting Started Guide introduces you to the basic tools in Photoshop and talks you through the process of using those tools. It also has some useful tips and tricks that you won't find in the Help tabs.

Click here to read Guide 300: How to fix a NOT SELECTED object with magic wand . Good or bad, and most usually bad, if you want to learn how to make a website yourself, then you'll have to know how it works. A web developer isn't just someone who knows how to make websites, but also knows where to look for the information. Like a car mechanic, the best ones know everything. Adobe Dreamweaver contains the features that permit putting and keeping a web site alive. It includes built-in image and sound editing tools, FTP publishing tools, and a copy nature ready, html based web site construction program. A layer is, however, different from the individual image that it contains. You move, rotate, crop, or adjust everything for that individual image. You can then add a new layer over that and move, edit, and rotate the new layer exactly as you please. The thing is, you can also duplicate layers and move them around, making it possible to create multiple layers in a single image. A layer group is a collection of layers with the same content. That makes it possible to create layers in a single operation. To create a layer group, select more than one layer, right-click in the layers panel, and choose "Create Layer Group." You can also add a separate layer group above a single layer. That's called stacking. When you do so, you create a new layer with the layer group and move it above the individual layer. You can then continue to work with the layers in that group independently of the rest of the image. e3d0a04c9c

## Photoshop 2021 (Version 22.0.0) With License Key Windows 10-11 x32/64 {{ lAtest release }} 2022

Adobe Photoshop Elements is the simplest way to organize your images. Not only can you view your images, you can also add, delete and edit your images, and use any of the different effects. You can even create and edit: images and cameras RAW files, HDR files and professional grade RAW files. With new tools in Elements, you can not only organize your images by subject matter, you can also: remove red-eye, adjust exposure, remove specific objects or remove all objects from your picture. You can also use Adobe Pencil, where you can draw on the image to change the look of a picture. The most accessible version of Photoshop depends on which features it offers, and which ones are important to you. For example, a photo editor's features gradually increase with each update, so you can choose to work with Photoshop Essential, which only allows you to open up to 50 images in your New Tab; Elements, which lets you open up to 1,000; and the CS subscription, which unlocks what Photoshop does--going as high as 10,000, depending on the program. Both Elements and Photoshop CS offer a rich suite of editing functionality, and Photos can easily handle large, complex images. These free editors are also great for beginners, since they don't have the interface and bells and whistles of Photoshop, but give you the power to edit and enhance your photos. While Elements is better for layering photos, Photoshop CS is better for fine-tuning a single photo's details and looks. For nonprofessionals, Elements is the go-to editor for most everything, including editing and displaying your photos. If you're a beginner, Elements has a solid set of tools that will get you going. New features in Elements include a powerful text-layer and masking engine, improved contentaware fill, and more.

photoshop download blogspot adobe photoshop download bagas photoshop download by softonic photoshop download background photoshop download by filehippo photoshop 3d download photoshop 3.0 download photoshop 32 bit download photoshop 3d luts free download photoshop 3d action free download

One of Photoshop's most important and unique advantages as a professional tool is its ability to accept images from virtually any source. As few companies understand what a vast array of manufacturers, boards, and graphic tools there are the world over (which is why we travel quite often), the ability to easily work with just about any sample still hasn't been replicated elsewhere. Photoshop does this, allowing you to work on imagery from scanners, smartphones, and those ubiquitous the BoxBrownie camera. Adobe's new Bridge 4 also facilitates further distribution of your images by allowing you to select metadata and add location data, as well as allowing contact info or online publishing. Adobe® Photoshop® Lightroom® is the world's most popular professional photography workflow tool. With Lightroom, you don't need to spend hours transcoding files and hunting down missing or corrupted RAW files. Lightroom's powerful organizing and organizing tools make managing a large number of images a snap, while still allowing you to take advantage of the powerful editing features. With the addition of Adobe® Enterprise Edition, organizations can enjoy easy-to-use access to World-class support and training from the professionals at Adobe. Able to seamlessly connect to Adobe Training, Adobe customers receive unparalleled access to Adobe's world-class technical support. With Adobe products, customers can count on a remarkable team of technical experts to address every possible issue they might face from setup to after-sales support.

The color replacement works quickly and optimally while using the color replacement. Now you can replace the color of your screen to make it easier to track the color shift. You can see the color, can't you? This is a great feature created with simplicity in mind. You can choose from light, dark, and the exact color you want for your color replacement. The color can be applied to any area. This is one of the most useful tools in Photoshop to blur an image. Now you don't have to rely on screen tools to blur an image because this blur is now added as a built-in dialogue with all your Photoshop editing tools. You can either add a feather or control the sensitivity of the resultant blur. The Lens Correction tool in Photoshop is among the old and most used tools in graphics editing applications. With the new version, you can easily correct any lens distortion in the images. You can free-select which lens to correct, and select the buttons to use the lens correction for vertical—horizontal—and perspective correction. Now you can get the most out of your masking, simply create a live mask at any location and then edit the mask. With the live mask, you can make any edits to the mask at any time and access all the context provided by the masking context. Saving the settings becomes easier with the new Photoshop. You can save the settings of your actions. The new saving settings gives you more control over the settings of your actions. Saving settings makes it easier for you when you are gone. You can save a single setting, or add a gallery of settings to save your favourite actions along with their settings.

https://soundcloud.com/cavencampworl1974/hancom-office-full-crack
https://soundcloud.com/guznayritlu/shivlilamrut-11-adhyay-pdf-in-marathi-free-download
https://soundcloud.com/plurwebbmenscald1988/free-g-share-server
https://soundcloud.com/esarpilpy1983/wondershare-video-editor-302-keygen-free-download
https://soundcloud.com/kirillid3go/audi-navigation-mmi-2g-2013-torrent
https://soundcloud.com/flowneucompret1978/native-instruments-battery-3-free-download-crack-fl
https://soundcloud.com/wasimekamblel/download-diablo-2-fury-within-109-11
https://soundcloud.com/cepsortkore1970/download-oracle-client-software-version-817-or-greater-fre

https://soundcloud.com/enpieprecit1978/hekaya-za-abunuwasi-pdf-download https://soundcloud.com/vercompcoonti1979/solucionario-de-transferencia-de-calor-jose-manrique https://soundcloud.com/nieyaokaija2/alldata-1052-crack-free-14

The current version of the Photoshop is the CC version, with the Photoshop CC 2017 being the latest edition. The software is available in paid and free versions. There are also paid variants, such as the Photo Premium won't include any brushes or effects. The Photoshop CC 2017 Essentials is the basic version, which is free. It features small tools, such as filters and a built-in browser. The new release of Photoshop is version 20.1 and is the first major update in several years. The Photoshop 20.01 release brings a couple of major features. The update will feature the following:

- HDR Merge Layers: Merge HDR images from multiple cameras with the new Merge Layers feature. You can even automatically assign merge tools to specific layers to get a more accurate HDR file.
- Lens Correction: This is a new feature that allows you to correct defective or incorrect camera lenses. It's pretty cool. The default available feature is to determine the field of view and aperture for a wide lens or zoom lens. These are usually default settings in Photoshop, but this allows you to change them.
- Camera Raw Editor: The new version also introduces a new Camera RAW plug-in that allows photographers to further enhance their RAW images before exporting a JPEG or TIFF file.

There are some other smaller updates and features that have been improved in the new version of

Photoshop. Some of the most major changes include:

- Object selections can now be made from an image with background elements
- Garbage selections can now be made from an image with background elements
- There's a high-performance content-aware fill feature that can make fast and easy fill fills on all of the photos you're working on
- There are new enhancements for Healing and Refine tools

https://nadiasalama.com/download-photoshop-learning-videos-free-extra-quality/

https://mentorus.pl/download-photoshop-premium-free-pc-free/

https://gretchenscannon.com/2023/01/02/adobe-photoshop-cc-2018-download-free-hack-free-registra tion-code-3264bit-2022/

https://alynedewinter.com/wp-content/uploads/2023/01/Adobe-Photoshop-2022-version-23-Activation -Code-Free-License-Key-X64-2023.pdf

https://hgpropertysourcing.com/wp-content/uploads/2023/01/payred.pdf

https://vendredeslivres.com/wp-content/uploads/2023/01/jalgle.pdf

http://couponhost.net/2023/01/02/free-adobe-photoshop-cs6-free-download-for-windows-10-portable/

https://www.wangfuchao.com/wp-content/uploads/2023/01/Download-Photoshop-Pc-App-Fix.pdf

https://academia-ke.org/wp-content/uploads/2023/01/Photoshop\_eXpress.pdf

https://projfutr.org/wp-content/uploads/2023/01/carrfay.pdf

https://quickpro.site/wp-content/uploads/2023/01/Download-Shape-Tool-Photoshop-Free-FREE.pdf

https://mondetectiveimmobilier.com/2023/01/02/adobe-photoshop-2021-version-22-5-with-serial-keywith-license-code-3264bit-2023/

http://odingajproperties.com/?p=12480

https://fuerzasparavivir.com/wp-content/uploads/2023/01/Adobe-Photoshop-2021-Version-225-Torren t-2023.pdf

https://teenmemorywall.com/adobe-photoshop-cs4-download-free-free-registration-code-2022/

https://superstitionsar.org/download-photoshop-cs6-keygen-with-licence-key-2023/

https://www.uni-karteikarten.de/wp-content/uploads/2023/01/Adobe-Photoshop-CC-2018-Download-f ree-Serial-Key-3264bit-NEw-2022.pdf

https://jovenesvip.com/wp-content/uploads/2023/01/whavera.pdf

https://ekaterinaosipova.com/download-photoshop-app-for-android-exclusive/2023/01/02/

https://www.divinejoyyoga.com/wp-content/uploads/2023/01/Photoshop-30-Day-Trial-Download-Fixed .pdf

https://www.aussnowacademy.com/photoshop-2022-version-23-0-2-keygen-full-version-for-pc-x32-64hot-2022/

https://bonnethotelsurabaya.com/societyrelationships/cara-download-photoshop-untuk-pc-free

https://templobiblicoprovidence.org/download-photoshop-lite-free-full /

https://nexgenerationac.com/uncategorized/download-free-adobe-photoshop-2021-version-22-4-3-cra ck-activator-latest-2022/

https://72bid.com?password-protected=login

https://seoburgos.com/adobe-photoshop-free-download-for-windows-10-trial-updated/

http://lovetrustfoundation.com/wp-content/uploads/2023/01/fynlparr.pdf

https://orbeeari.com/download-photoshop-cc-2019-activation-key-activation-code-64-bits-2022/

https://www.mycatchyphrases.com/wp-content/uploads/2023/01/Download Photoshop Free 2014 Ex tra Quality.pdf

https://mydreamfinances.com/index.php/2023/01/02/adobe-photoshop-2021-version-22-0-0-download -free-activation-code-2022/

https://townlifeproperties.com/wp-content/uploads/2023/01/dilgio.pdf

http://duxdiligens.co/download-photoshop-pc-apk-hot/

https://eveningandmorningchildcareservices.com/wp-content/uploads/2023/01/tomfear.pdf
https://smartcoast.org/wp-content/uploads/2023/01/Photoshop\_2020.pdf
https://ilmercatino.tv/wp-content/uploads/2023/01/javcai.pdf
https://www.pinio.eu/wp-content/uploads//2023/01/download-photoshop-for-mac-m1-free-better.pdf

 $\underline{https://www.diplomadante.it/wp-content/uploads/2023/01/How-To-Download-And-Install-Adobe-Photoshop-Cc-2021-Free-UPD.pdf}$ 

 $\frac{https://www.encremadas.com/wp-content/uploads/2023/01/odewami.pdf}{https://agladmv.com/wp-content/uploads/2023/01/Adobe-Photoshop-2020-With-Keygen-LifeTime-Activation-Code-X64-lifetime-releaSe-2022.pdf}$ 

a About Adobe MAX: Adobe MAX is the world's leading creativity conference, and the only place to hear and see this year's most important emerging technologies that enable amazing experiences, from apps to media. Whether it's on stage in Las Vegas, or on the show floor in Amsterdam, everything you need to know to stay ahead of the curve on the rapidly evolving industry. Join us at MAX on March 28-29 in Las Vegas or April 26-27 in Amsterdam. To learn more visit adobe.com/MAX. © 2016 Adobe Inc. - Adobe, the Adobe logo, Photoshop and Photoshop CC are either registered trademarks or trademarks of Adobe in the United States and/or other countries. All other trademarks are the sole property of their respective owners. "Adobe" is used herein as a general trademark of Adobe systems Incorporated. For additional information please see www.adobe.com/legal. 2015-2019 Macmillan Publishers Ltd. "Photoshop", "Photoshop By" and related logo are the trademarks or registered trademarks of Adobe Systems Incorporated. in the United States and/or other countries. All other trademarks and logos are the property of their respective owners. \*In the Photoshop desktop software and Creative Cloud offered on Windows, the 'Compatibility mode cannot be started on Windows Mac apps/services' dialog is available for download from http://helpx.adobe.com/photoshop/using/mac-apps.html. There's also plenty of knowledge on the design side inside the creative section of Envato Tuts+. Not only can you find 35+ tutorials on the theme of visual design, but you can also check out this guided graphic design course and more.